# **Employee- Time Off Request**

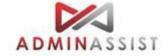

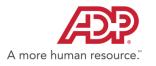

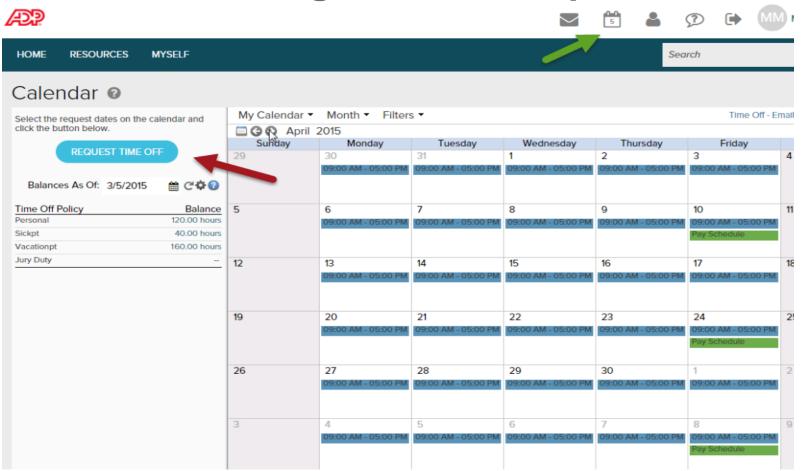

Click Calendar Icon and select Request Time Off

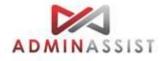

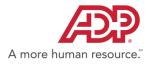

|                                                                       | 🌣 🕜 😳 | Balances As Of : | 4/15/2015 🛗 C |
|-----------------------------------------------------------------------|-------|------------------|---------------|
| Request Time Off                                                      | ¥ U 0 | Time Off Policy  | Balance       |
|                                                                       |       | Personal         | 120.00 hours  |
| 1 Enter a Date Range                                                  |       | Sickpt           | 40.00 hours   |
| - Enter d Date Hange                                                  |       | Vacationpt       | 160.00 hours  |
| Start Day: * End Day: *                                               |       | Jury Duty        | hours         |
| 4/13/2015 To 4/15/2015 C                                              |       |                  |               |
| Includes every day from 04/13/2015 to 04/15/2015. CHANGE RECURRENCE V |       |                  |               |
| 2 Enter Request Details                                               |       |                  |               |
| EDIT EACH DAY INDIVIDUALLY                                            |       |                  |               |
|                                                                       | - 1   |                  |               |
| DATE TIME OFF POLICY MOUNT START TIME                                 |       |                  |               |
| Mon, Apr 13, 20<br>Wed, Apr 15, 20                                    | - 1   |                  |               |
| Total: Includes 3 days 24.00 hours                                    |       |                  |               |
| Comments: Please respond by:                                          |       |                  |               |
| mm/dd/yyyy 🛗                                                          |       |                  |               |
| CANCEL                                                                |       |                  |               |
|                                                                       |       |                  |               |

Input Start Day and End Day. Select Time Off Policy. Click "Edit Each Day Individually" if multiple request days

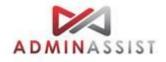

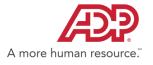

| R€  | equest Time O           | ff<br>, |                  |       |           |       |            |    | ¢ 🛛 🛛      | Balances As Of :<br>Time Off Policy<br>Personal |        | C C ance |
|-----|-------------------------|---------|------------------|-------|-----------|-------|------------|----|------------|-------------------------------------------------|--------|----------|
|     | Start Day: *            |         | End Day: *       |       |           |       |            |    |            | Sickpt                                          | 40.00  | hours    |
|     | 4/13/2015 🛗             | То      | 4/15/2015        | -     | G         |       |            |    |            | Vacationpt                                      | 160.00 | hours    |
|     | 4/13/2013               | 10      | 4/13/2013        |       | C         |       |            |    |            | Jury Duty                                       |        | hours    |
| - I | Includes every day from | 04/13/2 | 015 to 04/15/201 | 5. CH | ANGE RE   | CURRE | NCE 🗸      |    |            |                                                 |        |          |
| 2   | Enter Request De        | etails  |                  |       |           |       |            |    |            |                                                 |        |          |
|     | COLLAPSE ROWS           |         |                  |       |           |       |            |    |            |                                                 |        |          |
|     | DATE                    | TIME    | OFF POLICY *     |       | AMOUN     | т•    | START TIME | •  |            |                                                 |        |          |
|     | Mon, Apr 13, 2015       | Vac     | ationpt - Vac 🗸  |       | 8.00      | hours | 9:00 AM    | 0  | ₽ ♥        |                                                 |        |          |
|     | Tue, Apr 14, 2015       | Vac     | ationpt - Vac 🗸  |       | 8.00      | hours | 9:00 AM    | 0  | <b>B</b> 🙁 |                                                 |        |          |
|     | Wed, Apr 15, 2015       | Vac     | ationpt - Vac 🗸  |       | _         | hours | 9:00 AM    | 0  | B 8        |                                                 |        |          |
|     | Total: Includes 3 day   | s       |                  |       | 24.00 ho  | ours  |            |    |            |                                                 |        |          |
|     | Comments:               |         |                  | Pleas | se respon | d by: |            |    |            |                                                 |        |          |
|     |                         |         | (                | CANCE | ĒL        |       | SUB        | ит |            |                                                 |        |          |

Review and Confirm Policy selected and hours inputted

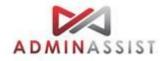

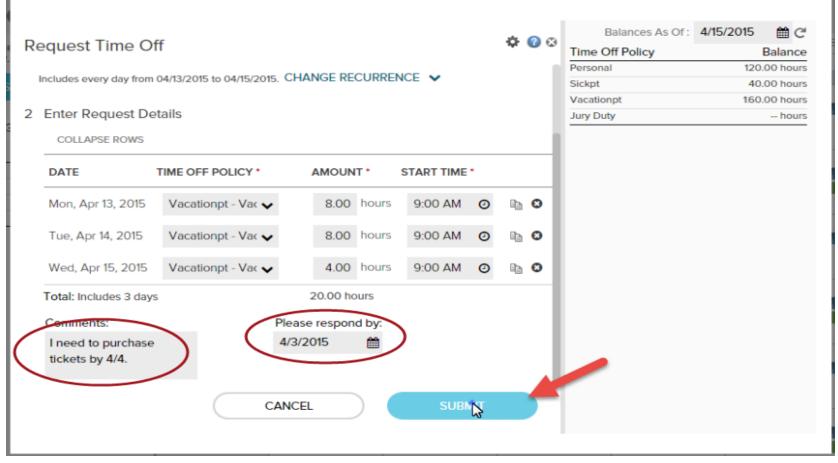

Input Comments or Respond Date if needed. Submit Request

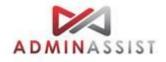

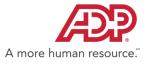

| elect the request dates on the calendar and                           | My Calendar  Month  Filters  Time Off - Email Caler |                           |                           |                           |                           |                                            |    |  |  |  |
|-----------------------------------------------------------------------|-----------------------------------------------------|---------------------------|---------------------------|---------------------------|---------------------------|--------------------------------------------|----|--|--|--|
| click the button below.                                               |                                                     |                           | -                         | -                         |                           |                                            |    |  |  |  |
| REQUEST TIME OFF                                                      | Sunday<br>29                                        | Monday<br>30              | Tuesday<br>31             | Wednesday<br>1            | Thursday<br>2             | Friday<br>3                                | 4  |  |  |  |
| Balances As Of: 3/5/2015 🛛 🛗 🖱 🏟 🕜                                    |                                                     | 09:00 AM - 05:00 PM       | 09:00 AM - 05:00 PM       | 09:00 AM - 05:00 PM       | 09:00 AM - 05:00 PM       | 09:00 AM - 05:00 PM                        |    |  |  |  |
| Ime Off Policy         Balance           ersonal         120.00 hours | 5                                                   | 6<br>09:00 AM - 05:00 PM  | 7<br>109:00 AM - 05:00 PM | 8<br>09:00 AM - 05:00 PM  | 9<br>09:00 AM - 05:00 PM  | 10<br>09:00 AM - 05:00 PM                  | 11 |  |  |  |
| ickpt 40.00 hours<br>Vacationpt 160.00 hours                          |                                                     | 6                         |                           |                           |                           | Pay Schedule                               | 6  |  |  |  |
| ury Duty –                                                            | 12                                                  | 17<br>09:00 AM - 05:00 PM | 18                        |                           |                           |                                            |    |  |  |  |
|                                                                       | 19                                                  | 20<br>09:00 AM - 05:00 PM | 21<br>09:00 AM - 05:00 PM | 22<br>09:00 AM - 05:00 PM | 23<br>09:00 AM - 05:00 PM | 24<br>109:00 AM - 05:00 PM<br>Pay Schedule | 25 |  |  |  |
|                                                                       | 26                                                  | 27<br>09:00 AM - 05:00 PM | 28<br>09:00 AM - 05:00 PM | 29<br>09:00 AM - 05:00 PM | 30<br>09:00 AM - 05:00 PM | 1<br>09:00 AM - 05:00 PM                   | 2  |  |  |  |
|                                                                       | 3                                                   | 4                         | 5                         | 6                         | 7                         | 8                                          | 9  |  |  |  |
|                                                                       | 3                                                   | 09:00 AM - 05:00 PM       |                           | 09:00 AM - 05:00 PM       | 09:00 AM - 05:00 PM       | 09:00 AM - 05:00 PM                        | 3  |  |  |  |

Your Request was Submitted Successfully

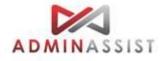

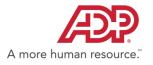